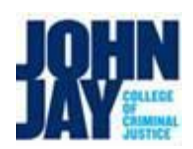

## College Assistant (CA) Hiring and On-boarding Work-Flow Chart – Academic Affairs

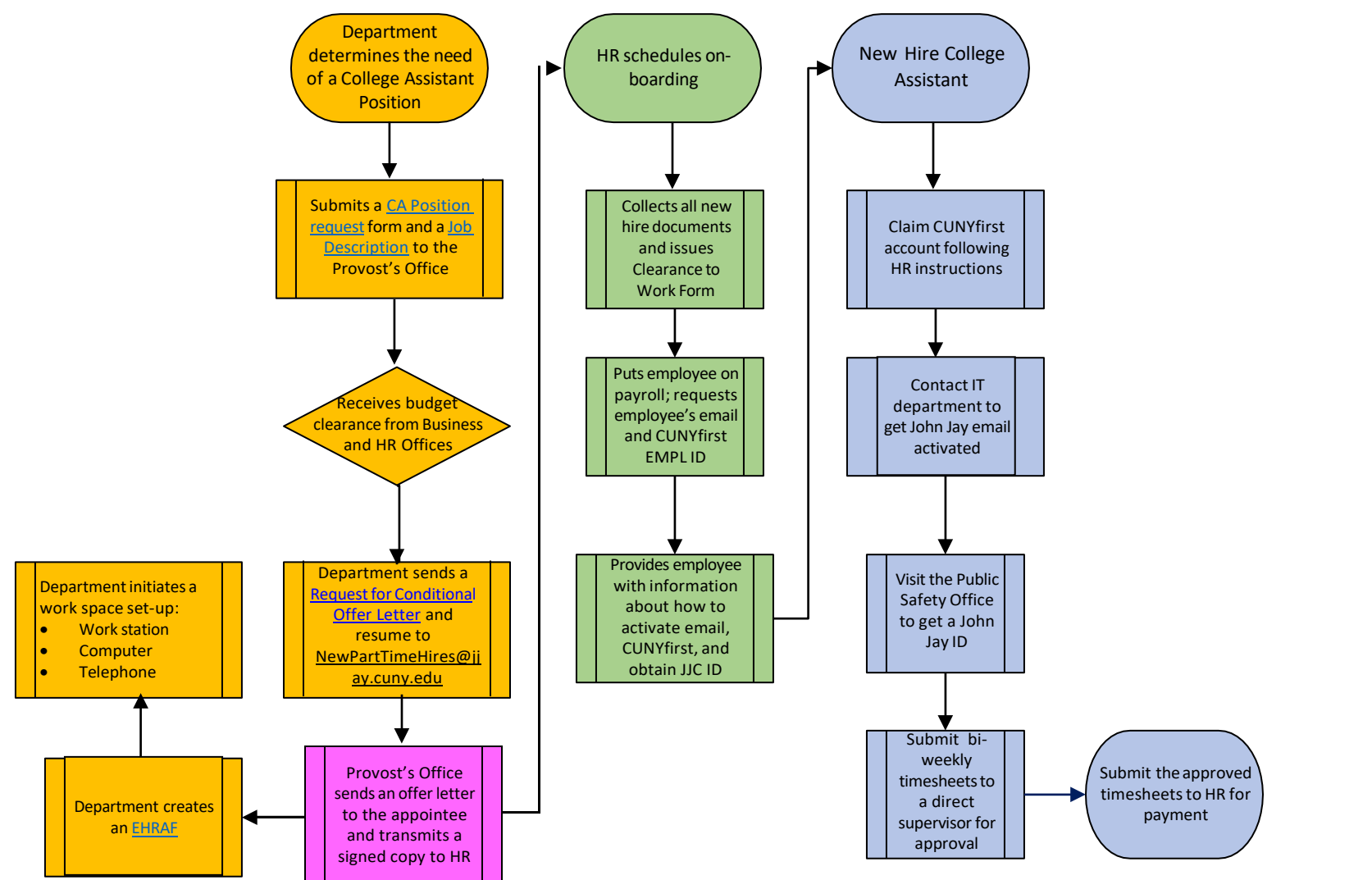

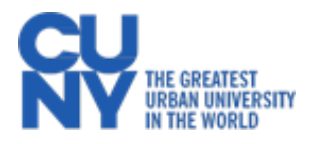